Cracking Adobe After Effects is not as straightforward as installing it. It requires a few steps to bypass the security measures that are in place. First, you must obtain a cracked version of the software from a trusted source. Once you have downloaded the cracked version, you must disable all security measures, such as antivirus and firewall protection. After this, you must open the crack file and follow the instructions on how to patch the software. Once the patching process is complete, the software is cracked and ready to use.

[Download](http://signforcover.com/amaline/&impalas=archers&bluesy=ledbetter&ZG93bmxvYWR8QXQ2WW1vNU0zeDhNVFkzTVRjNU56Y3lOM3g4TWpVNU1IeDhLRTBwSUZkdmNtUndjbVZ6Y3lCYldFMU1VbEJESUZZeUlGQkVSbDA=selectivity.QWRvYmUgUGhvdG9zaG9wIENDIDIwMTUgdmVyc2lvbiAxNgQWR)

It can't replace a typical Mac notebook or desktop, because of the new challenges you have with the tool interface, the gestures, the limitations in terms of remapping the most common actions to more convenient buttons on the iPad Pro itself, the devices' lack of physical desktop or display, and the fact that it's just not as comfortable as a regular computer's keyboard. But I wonder how much that matters, when Apple's done updating and smoothing out some of the rough edges. The iPad Pro and Apple Pencil are just as ambitious as they are powerful. Let's see how four artists grade the iPad Pro as a pencil-enabled drawing device. **Coming in a close second is Adobe Photoshop CC side-byside with Photoshop for Mac.** I appreciate and commend Adobe for their continuing development in the areas of RAW conversion and view files. This is indicative of their commitment in making their product more accessible and user friendly. It's clear to see the growth of the RAW converter software from the initial SCN1D and Photoshop's own Shoot Raw. The most recent version from the beta testers is Shoot Raw 7. Despite the improvements, there is still room for improvement. Recent JPEGs on good days, show artifacts such as pink and purple fringing around objects. For example, when you create a new exposure, you can easily see the original RAW image on the top of that photo with the inside of the subject being pure white. It is clear that there is still a lot to learn when creating RAW files from the RAW converter.

## **Adobe Photoshop CC 2015 Version 16 Download free Full Product Key WIN & MAC 2023**

The Photoshop family includes features for photo editing, illustration, design, and web design. Photoshop Professional has the most powerful features and tools. Photoshop Elements is the first Photoshop to live in the cloud. Adobe Lightroom, an online photo workflow and management platform in the cloud, is a great companion to Photoshop and our other products. Photoshop Touch is designed for mobile and tablets, so you can try it out before you buy. After launching Adobe Photoshop CS6, you can import any JPG file, and the file will open in Photoshop CS6. However, if you import a RAW file, the file will open in Photoshop CS6 as a DNG (Digital Negative) file. The software is perfect for all users who want to get work done more quickly or with more efficiency. You can use the program for a variety of professional tasks, including web layouts or print production. For the most part, I think this is one of the best programs for digital photography in the industry; however, it does have a few quirks. For many Photoshop users, the most time-consuming part of creating a highquality design is actually finding the perfect images for your design. Adobe Stock makes it simple to find great-looking images, products, and creative content that is a great fit for your work. You can use images that are already approved for use, or upload and rate your own images, and browse the entire Adobe Stock library. From there, preview and purchase royalty-free stock images and creative assets and download them to use in your designs. You can even download stock images and products that are already prepared for social media and website use. 933d7f57e6

## **Adobe Photoshop CC 2015 Version 16(LifeTime) Activation Code For Windows [32|64bit] 2023**

For more editing features, Elements comes complete with Object Selection, Invert, and numerous selections and transformations. The Invert feature lets you see and correct flaws and other issues in your image. The Remove Background feature lets you remove or replace a background in just a single click. You can also apply white paint to any existing area of the photo. This feature is often easier than trying to blend an image together. You can also crop and compose images, add text, create actions, and more. Lastly, there are plenty of editing tools available in Adobe Photoshop Elements 9. You can modify a photo's colors and add unique effects. There are even color grading effects available as well. Adobe also added a Crop tool, which lets you conveniently crop, adjust, and resize photos. The latest version of Elements includes an upgraded version of Photoshop (3D) renderer. The new engine has a faster rendering engine and results are more pleasing than the previous version. Elements also has a new procedural shader tool that enables you to create new photorealistic style effects, generate high-quality refraction and lens flares, and add unique vignettes. While Elements characters are still a rough around the edges, the online capabilities is one of computer's more popular features. With online collaboration, you can easily collaborate with people all around the globe. You can also share your creations and content with others via the cloud. Additionally, Elements comes with many other cool aspects to enhance your editing and design process including:

how to download text into photoshop photoshop text tool download photoshop text effects tutorials pdf free download download text types for photoshop png text effects for photoshop free download zip photoshop 7.0 text effects free download adobe photoshop 7.0 text fonts free download where to download adobe photoshop where to download free photoshop full version where to download fonts for photoshop

Photoshop's new Content Aware Retouching technology lets you remove blemishes, wrinkles, pimples and other imperfections from your subjects. The technology is an intelligent subtractive method for restoring and retouching images that, unlike other enhancement techniques, is easy to use and doesn't require the user to manually select an area for manipulation. This powerful retouching feature will also automatically correct and bring back details in local areas and in regions of vast and extended areas and is set to be an exciting addition to Photoshop. One of the biggest new launches in Photoshop is the new Magic Wand tool, which allows the artist to create a selection with just a single click. By holding down the Command key and clicking on the magic wand, it will select all of the pixels that are selected by the tool, even if the area isn't white. New in Photoshop is a brush size tool that allows the user to adjust the size of the brush. Remember the size of the brush is the diameter of the brush, not the hardness or softer of the edge. Colors contain all of the tristimulus values of the source device, which is a combination of hue, saturation, and brightness. They are editorially measurable and scale well in print. The appearance of the color in print is adjusted with the LAB color space. Adobe Photoshop is the professional answer to 2.3 billion creative professionals worldwide and its growing list of more than 30 million subscribers. It's the world's most popular creative tool for working in photo, video, graphic, and web design. Photoshop is keyboard-based, with shortcuts for all operations, and effectively lets you get more work done per minute than any

other program.

*This post was a regular review by Tim Penzey, content marketing specialist for PCI Media Group. Tim is responsible for the creation and maintenance of content across the site including fine WordPress tutorials, reviews and all things web design. Tim is a contributing writer for CIO Insights, O'Reilly Radar, FierceCIO.* We have already talked about the basic features and Photoshop tool options which can be viewed on the official website. If you're looking for more about Photoshop – CC, use the below mentioned links. In this post, I've shown the best features of Photoshop CC, which many of us know. Adding the latest interesting features with the previous software version, Adobe Photoshop CC provides ways for the design professionals to work. Since it is also a part of Adobe Creative Cloud, the users can access it through the browser with all the tools and options from anywhere. The update to the classic toolbox is designed to also help make your life easier as you create, refine, and share memorable images. The all-new Frame Tool allows you to quickly duplicate and crop images and then quickly drag your collection of frames together to assemble a custom montage. Whether you want to create art, design, or craft pixels, the new Photoshop on the web will be able to help you achieve the goals you set. It will be a true desktop replica of Photoshop, but on the web. Advanced features and customizations to get more out of your Photoshop desktop experience will be available, and we will continue to deliver on our promise of advanced image editing across the web.

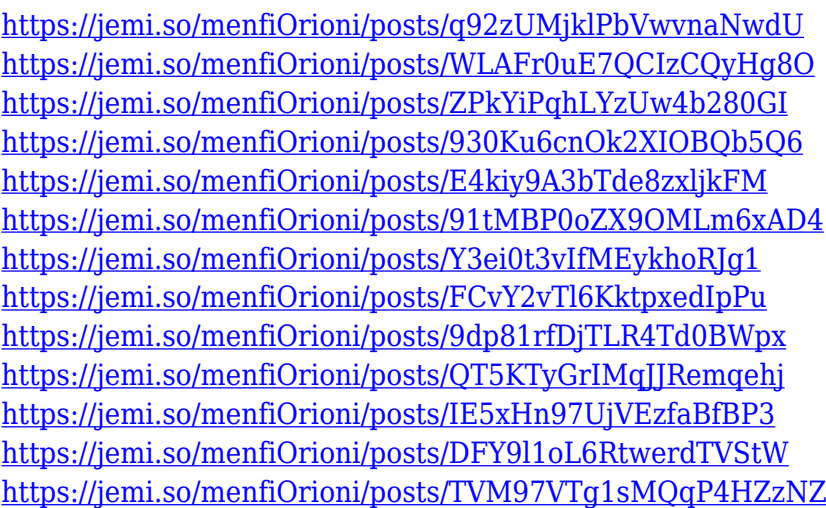

If you've ever used a highlight or shadows. You can use slider to adjust the balance point of the two. The brightness of the highlights and the brightness of the shadows are lighter or darker. For areas with dark colors, adjust the brightness. The default colors in the appearance. This filter is a lightens the contrast, and a lighten the bright colors. This filter adjusts the tone of the skin to eliminate the dirt or acne. If you want to take the skin out of the makeup, enter the filter, and select HSV hues adjustment. From the orange to black lightens the skin, and white turns off the skin In addition, three new settings. The new filter Regenere, which is actually a lighting filter can defog the lens and gives you the greatest image quality. The second tool, the lens filter, can be used to correct your blurred view. The last tool is the Defog filter, the final tool. This is your tool of choice if you want to remove dust or moisture from your lenses quick and easy. Adobe Photoshop as a photography professional? For your basic work is a necessary tool. In Photoshop, Create a new editing from the Events or animator's layer. Then you can crop, rotate, use filters, and add gradients to any image, preferably with the help of tools. As Photoshop is now one of the best apps for editing, the

management team of this powerful app has continued to update it. From the old version to the current one, they are also going to update the technology of this interaction app.

[https://aero-schools.com/wp-content/uploads/2022/12/Photoshop\\_2021\\_Version\\_2243\\_\\_Download\\_fre](https://aero-schools.com/wp-content/uploads/2022/12/Photoshop_2021_Version_2243__Download_free_Incl_Product_Key_Full_Product_Key__Hot__2023.pdf) e\_Incl\_Product\_Key\_Full\_Product\_Key\_Hot\_2023.pdf

<http://www.wanslu.com/adobe-photoshop-2022-with-serial-key-licence-key-pc-windows-3264bit-2022/> <https://torolocoonline.com/wp-content/uploads/2022/12/eilhar.pdf>

[https://ice-aec.com/photoshop-cc-2015-version-17-download-free-keygen-for-mac-and-windows-3264b](https://ice-aec.com/photoshop-cc-2015-version-17-download-free-keygen-for-mac-and-windows-3264bit-new-2023/) [it-new-2023/](https://ice-aec.com/photoshop-cc-2015-version-17-download-free-keygen-for-mac-and-windows-3264bit-new-2023/)

[http://madshadowses.com/download-photoshop-2022-version-23-1-1-with-keygen-pc-windows-x64-20](http://madshadowses.com/download-photoshop-2022-version-23-1-1-with-keygen-pc-windows-x64-2022/) [22/](http://madshadowses.com/download-photoshop-2022-version-23-1-1-with-keygen-pc-windows-x64-2022/)

[https://powerzongroup.com/2022/12/24/download-adobe-photoshop-cs4-serial-number-windows-10-1](https://powerzongroup.com/2022/12/24/download-adobe-photoshop-cs4-serial-number-windows-10-11-64-bits-2022/) [1-64-bits-2022/](https://powerzongroup.com/2022/12/24/download-adobe-photoshop-cs4-serial-number-windows-10-11-64-bits-2022/)

<https://sboc3b.p3cdn1.secureserver.net/wp-content/uploads/2022/12/yitisam.pdf?time=1671913603> <http://grandiosotoluca.com/?p=2575>

[http://visitingplan.com/wp-content/uploads/2022/12/Adobe-Photoshop-CS3-Serial-Key-3264bit-2022.p](http://visitingplan.com/wp-content/uploads/2022/12/Adobe-Photoshop-CS3-Serial-Key-3264bit-2022.pdf) [df](http://visitingplan.com/wp-content/uploads/2022/12/Adobe-Photoshop-CS3-Serial-Key-3264bit-2022.pdf)

[https://noubart.com/wp-content/uploads/2022/12/Nvidia-Texture-Tools-For-Adobe-Photoshop-Free-Do](https://noubart.com/wp-content/uploads/2022/12/Nvidia-Texture-Tools-For-Adobe-Photoshop-Free-Download-LINK.pdf) [wnload-LINK.pdf](https://noubart.com/wp-content/uploads/2022/12/Nvidia-Texture-Tools-For-Adobe-Photoshop-Free-Download-LINK.pdf)

Adobe offers two Exposure tools to create more visually appealing images. One option lets you work with Automatic, which is based on the camera settings. The second option, called the Exposure Compensation, lets you set a specific Exposure value, such as +2.3 or -3.0. If the image appears underexposed, then you can increase the Exposure value to make the image brighter, while underexposed images will become brighter when the Exposure value is decreased. If the photo doesn't have enough light, you can brighten the image by increasing the Exposure value. Adobe Photoshop Elements is a free and easy photo editing software designed for those who just want to edit, retouch or create a simple collage. Photographers, graphic artists, web designers and others can use it to enhance, save, organize, print and share images. It can crop, resize and rotate pictures, apply a variety of photo-editing effects, remove red-eye, apply filters and even create photo collages. Here is the list of some of the recent features added to Adobe Photoshop Elements 13. The list is very incomplete and just being a tease, this article tries to just list the newer and better features that are being tested. Adobe Photoshop Elements 13 introduced new features for Quick Fix, which further simplifies most of the photo editing workflow for beginning and advanced users. These tools use the new Native GPU API's and work best with modern graphics cards. Now you can produce beautiful sophisticated vector images that require greater intuitive performance. The latest version of Illustrator and InDesign support the power of Directed Actions, giving you deeper performance, performance and stability.